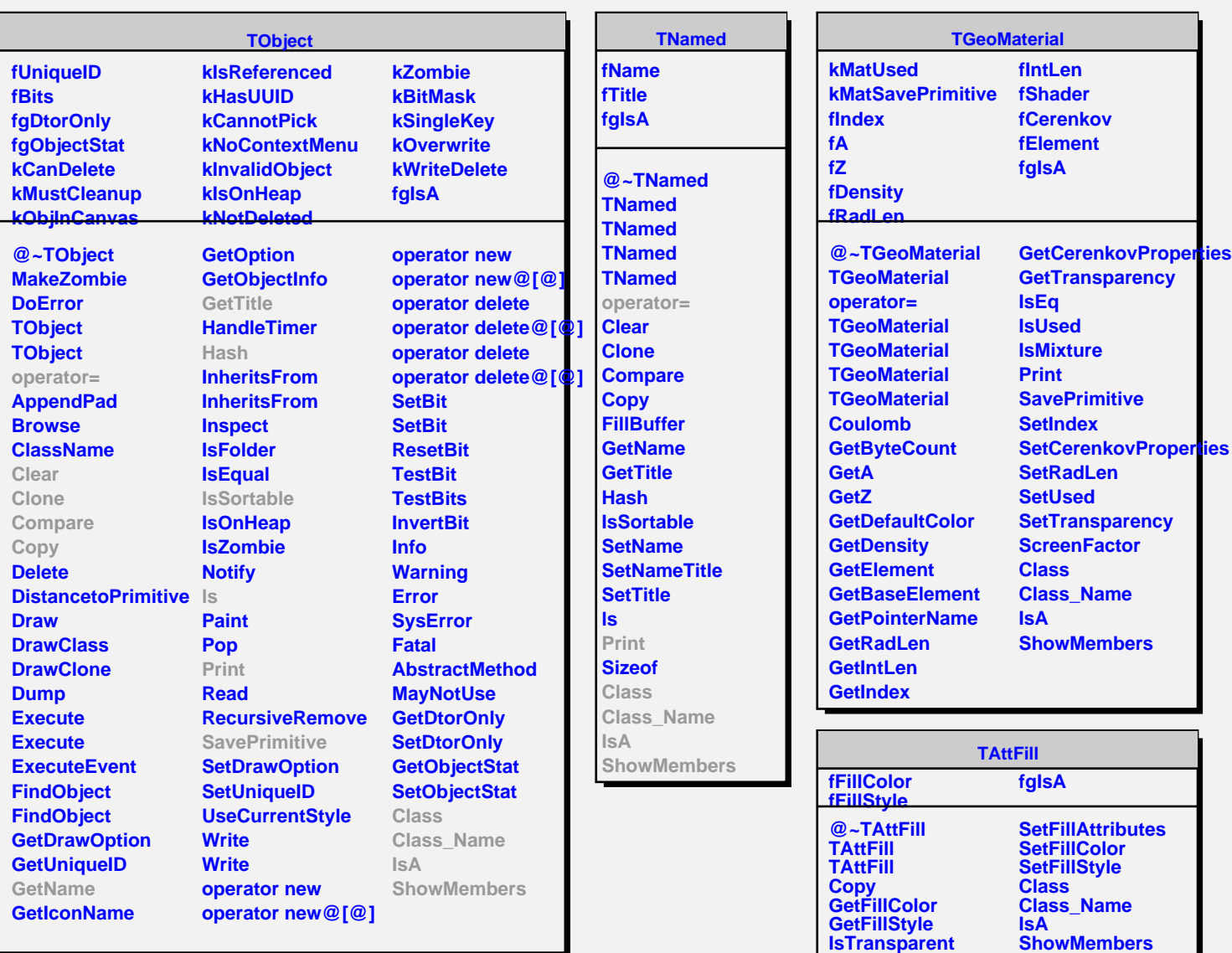

**Modify ResetAttFill SaveFillAttributes** **Streamer StreamerNVirtual**